#### Java 6 Update

#### Introduction

Sample Content **Content Content Content Content Content Content Content Content Content Content Content Content** 

#### Introducing Java 6 (aka Java 1.6)

- **Java 6 adds no features to the language** 
	- □ Which is fortunate given all the changes made in Java 5 and the changes anticipated in Java 7 (e.g. closures)
- **However many changes are made to libraries:** 
	- $\Box$ External libraries have been moved into the JSE
	- $\Box$ Existing libraries have been improved and extended
	- $\Box$ Several new libraries have been added
- The Sun JRE 6 update 4 also restructures the JRE
	- $\Box$  Instead of having to download the entire runtime in one go nonessential libraries can be fetched as required

# Java 6 Library Changes

**Nany libraries have been reworked** □ Including Reflection, Collections, Swing and AWT ■ The following become part of the JSE: □ The Web Services libraries (JAX-WS and JSR 181)  $\Box$  Advanced XML Libraries (JAXB, XML-Signature and StAX)  $\Box$  The 'Java DB' database (aka Derby and Cloudscape) □ The JavaBean Activation Framework (aka JAF) **Three new libraries are added:** □ Scripting for the Java Platform (JSR 223)  $\Box$  The Java Compiler API (JSR 199)  $\Box$ The Annotation Processing API (JSR 269)

## Changes to Existing JSE Libraries

- The String class now has an 'isEmpty' method  $\Box$  This is easier than 's.length()==0' or 's.equals("")'
- A new 'Console' class simplifies console I/O □ The unique instance is obtained via a call to 'System.console' □ Unlike 'System.out' is can handle non-ASCII characters
- The reflection library has been refined in Java 5 and 6 □ Generics and var-args have been used to improve the API
- **The 'File' class has been enhanced:** 
	- □ 'getTotalSpace' and 'getFreeSpace' let you query file sizes
	- $\Box$ Programs can now be discovered via 'canExecute'
	- □ 'setReadable', 'setWritable' and 'setExecutable' are added

## Changes to Existing JSE Libraries

- New features have been added to Swing and AWT:
	- $\Box$  Splash screens can be automatically displayed
		- $\blacksquare$  Via a command line option or an entry in the JAR manifest
		- E.g. '-splash:image.gif' or 'SplashScreen-Image: image.gif'
	- $\Box$ The system tray portion of the desktop can be accessed
	- $\Box$  $\Box$  'JTable' has built in support for sorting and filtering
	- $\Box$ 'SwingWorker' simplifies running background tasks
	- $\Box$ Text components fully support printing
- The JDBC libraries have been updated to version 4.0
	- $\Box$ Driver classes are automatically detected and loaded
	- $\Box$ XML support is added and BLOB/CLOB handling is improved

## Changes to Existing JSE Libraries

- **Java 6 further extends the Collections library** 
	- $\Box$  This has already been substantially extended in Java 5 with thread-friendl y data structures and the 'Queue' interface
- Five new collection types are added
	- $\square$  Each with an interface and sample implementation

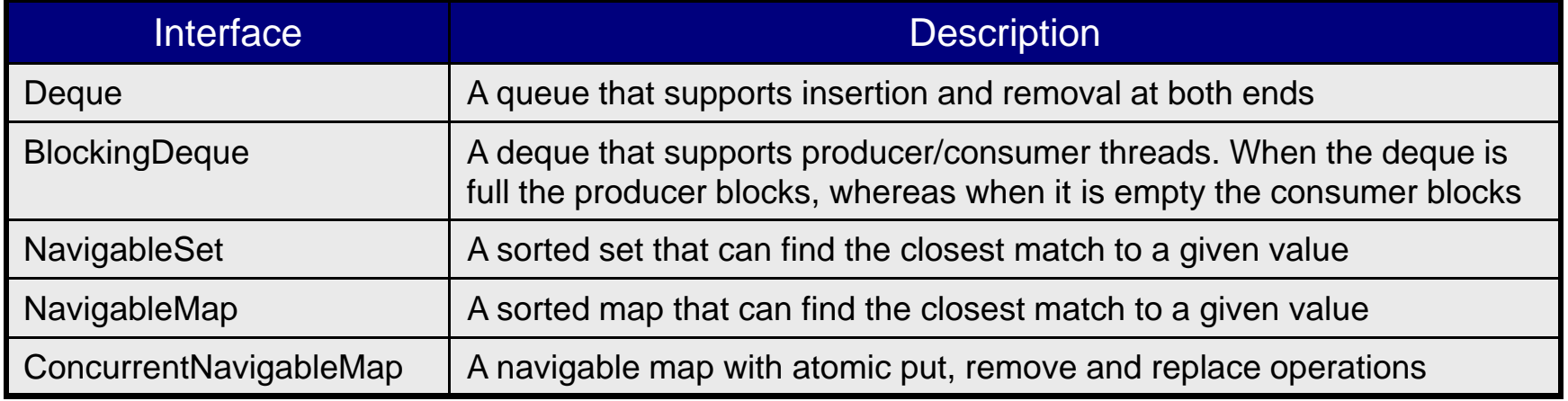

# The Java Compiler API

- Many Java tools need access to a compiler □ E.g. the JSP compiler within a JEE Container
- Each compiler has its own vendor-specific API
	- $\Box$ The Sun compiler can be called via 'com.sun.tools.javac.Main'
	- $\Box$ This is normally found in 'tools.jar' which comes with the JDK
	- $\Box$ Changes to this de facto API caused problems for tools
- Java 6 introduces a standard API for compilers
	- $\Box$ The classes and interfaces are placed in 'javax.tools'

com.sun.tools.javac.Main javac = new com.sun.tools.javac.Main(); String  $[]$  options =  $\{$ "-d", "../bin" $\}$ ; ja ac compile(options) vac.compile(options);

# The Java Compiler API

■ The core type in the compiler API is 'JavaCompilerTool'

- □ You obtain an instance via the 'ToolProvider' factory class
- $\Box$  The easiest way to compile code is via its 'run' method
	- Passing null parameters means standard streams are used
	- The return value is '0' for success or a tool dependant error code
- For fuller control use a 'CompilationTask'
	- $\Box$ □ This is obtained via 'JavaCompilerTool.getTask'
	- $\Box$ It allows listeners to be added to monitor error messages

```
JavaCompilerTool compiler = ToolProvider.getSystemJavaCompilerTool();
int retval = compiler.run(null,null,null,"MyClass.java");
if(retval == 0) {
    System.out.println("Compilation successful!");
}
```
## Libraries Moving Into the JDK/JRE

- Several libraries are now shipped with the JSE  $\Box$  Their inclusion has sparked some controversy
- Support for Web Services is now considered essential
	- □ All the libraries for building Web Service clients are bundled
	- П This caused problems before JSE Update 4 as the JDK shipped with JAX-WS V2.0 whereas many WS tools used V2.1
- The JDK now includes a database called 'Java DB'
	- □ This was developed by IBM as 'Cloudscape' and then released as an open source project under the name 'Derby'
	- $\Box$ It can be run as a separate program or in-process

## Libraries Moving Into the JDK/JRE

- The JavaBeans Activation Framework is now included
	- $\Box$  This is a library that has been around since 1999
	- $\Box$  It defines how to create and load command maps
	- $\Box$  A command map associates MIME types with the actions that can be performed on them, which is turn have command objects
		- E.g. 'image/jpeg' might have 'view' and 'magnify' commands
- The 'StAX' XML API is also built in
	- $\Box$  It offers a pull based alternative to SAX that makes it easier to incrementall y process the contents of a document
	- $\Box$ It also simplifies writing documents